# **InlineImage.Width**

## **Description**

Sets or returns an int that represents the image's width in twips. One twip = (1/20 pt) or (1/1440 in).

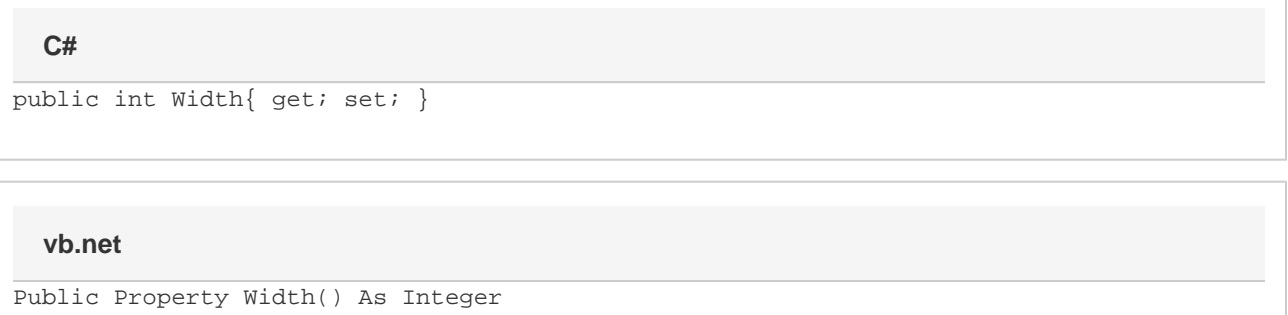

## **Examples**

#### **C#**

```
//--- Return Width
int width = oInlineImage.Width;
//-- Set Width to 3 inches
oInlineImage.Width = 4320;
```
#### **vb.net**

```
'--- Return Width
Dim width As Integer = oInlineImage.Width
'--- Set Width to 3 inches
oInlineImage.Width = 4320
```
## **Examples**